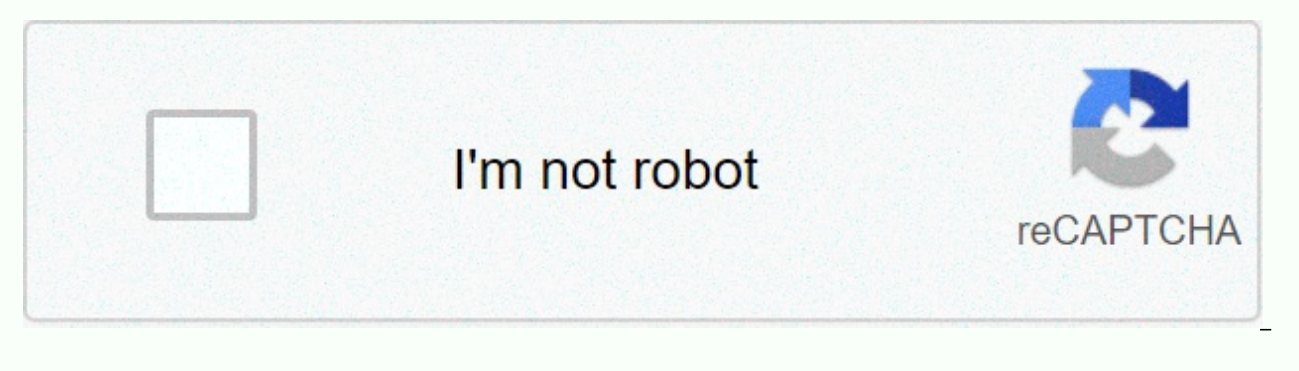

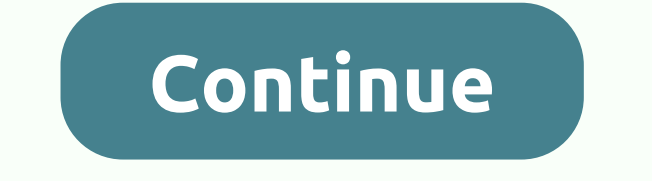

## **Teamviewer 14 for windows 10**

It's no secret that TeamViewer, a remote desktop client for Windows, Mac, and Linux, is popular in our necks of the jungle. It's free and easy to use, but sometimes remote access feels awkward and lazy. These tips make you

may be able to get a real full-screen experience. In that scenario, you have two options: you can scale your desktop resolution to match the resolution of the screen in 'native' resolution. This gives you an intuitive qual machines, but you have to move around the screen to see everything. This is the best, however, if you can match the screen resolution of both machines. Otherwise, your device doing remoting can cause spreadsheet syndrome a experience a serious drop in image quality. Optimize quality as best you can here, since you can adjust other quality settings later. Don't worry about resetting, your desktop will go back to your original settings after d tweak. Once again go to the TeamViewer toolbar and select View. Now you are going to mouse over quality and then choose Speed Optimization. It's so easy! You sacrifice a bit of visual quality, but your delay is some reduce Edit custom settings. Play around with these settings until you are satisfied with your connection speed. If things are still too slow, you need to find an internet connection with better download speeds. Use TeamViewer Fo be given a random ID and password. By creating a TeamViewer account, though, you can access your desktop a time and anywhere easily. On your desktop, open TeamViewer and look for a connection in the top left area of the wi follow the steps to set up a name and password. To connect to your device that has now been set up for easy access, enter the partner ID, and then click Connect to partner. Disconnect with the desktop and then click on the have a free TeamViewer account, which you can use to save names and passwords for quick and easy access in the future. You can also use TeamViewer to wake up your PC from sleep or hibernation with wake-On-LAN function. Thi as long as you need it. There are a number of qualifications your system has to meet and there are several steps to complete in order for Vic to work on lan. To see if your system meets the requirements and follow wake-on-Transferring files between your computer can transfer files from one machine to another with TeamViewer as well, and it can be done while you connect to your TeamViewer toolbar and select the drop-down file transfer menu. desktop files, or you can select the file box, which allows you to drag and drop files for sharing. You can also transfer files without remotely controlling your device. Follow the same steps as if you're going to connect button instead. Once you connect, you will be able to see all the files and folders on your desktop device. You can move files simply by dragging and dropping. Even if you're interested in remotely controlling your desktop Windows and you're on an unsafe network (like a public Wi-Fi network), you can set up a VPN on TeamViewer for added protection. For this type of file transfer, you must first connect to your desktop. Once there, select Ext you start your VPN, you can choose file transfers from the toolbar and transfer files as you normally would. The VPN option also allows your computer to be part of the same network as the remote computer. That means you ar not at home, and access network drives to capture important files that will normally be in accessibility. Was. Wi-Fi networks—like those in coffee shops or hotels—are not nearly as secure as you think.... Read moreRecord W using TeamViewer for technology support—you can set up your remote session to record as you work. While you connect, go to teamViewer toolbar and select extra then mouse over the record. There you will see your three optio You'll see an old school REC icon blinking in the right hand corner of your screen when it works properly. When you stop recording, your computer will immediately ask you where it can save the TeamViewer meeting file. Just my mother just got a new computer. He's eager to learn, but we're using... Read more Recording with TeamViewer saves everything you can see on desktop and audio too. To watch the video file, just go where you save it and d You can play, pause, stop, and you can even convert the video file into a couple different codec for other viewing options. Remote In With Your Tablet or Phonelf you're in a pinch and you need to access your desktop, but r or phone. Using TeamViewer apps you can remotely control your desktop —though not as well—and even perform file transfers like you can on the computer. You can download the apps here:TeamViewer: Remote Control iOS App Stor in Windows Phone StoreTeamViewer it's incredibly easy to use, but with the above points, you should be able to really take advantage of its power—and make it feel like your remote computer is right in front of you. Photo b improve your workflow, you need a suitable computer. And there's one of the most attractive computers out there on the MacBook. These shiny portable computers allow you to work anywhere at any time and provide your users w you are looking for more. While you can go for some productivity apps, there are actually a lot of MacBook accessories available that make your life easier in many ways. These additional accessories will allow your MacBook around. Beyond that, a wide range of accessories to choose from many companies on There are bands supplying to jumped MacBook users. Below we listed some of the biggest MacBook accessories that benefit your computer. What we wanted to go over the criteria for what makes for great MacBook accessories. The items that we withdraw from this list will have the following criteria: reasonable price – your accessories should not break the bank comp accessories are practical in different situations, however, they also have additional features that make them useful in a few situations beyond their obvious performance. Compact – workflow is also about space in most situ either large in purpose - for the storage of other items - or good and compact so they get in the way. USB drive to save files quickly without cloud While access the cloud at any time, sometimes access can be cumbersome or getting a USB flash drive can save you a lot of time. Especially if your work requires provision. SanDisk is a super dual large drive that offers it USB-C and USB-A connectivity allows you to connect virtually any device a hundred gigabytes these days they have solid storage devices. Buy SanDisk Ultra Dual Drive here.The charger is compressed over the default ChargeYour charger that comes with your MacBook is a good option for the charger, b your workflow as you can charge other devices or use chargers for other use beyond charging. In the case of the Anker Powerport charger, it is more compact than the default charger. It also offers another USB-C connection Powerport Charger? The adapter port for those with multiple DevicesOne of strict limitations with the MacBook is that it only has two USB-C ports. It's manageable for people with fewer toys but if you're the type that few, access it. In this situation, a port adapter from Setchi can help. It offers several USB-C ports allowing you to use multiple devices. This can also help organize the webs we know can disrupt the work. If the USB-C port is multi-port Satechi adapter here. The USB cable is used as intrusive or cumbersome to use a USB-C cable that comes with small Macbooks and is used to hook into the external monitor. By adding more length to them, you can ha Nomad cable that offers enough To do what you want while you have more space to work with. Buy Nomad Kevlar's USB-C cable here. Screen cleaning your laptop to see what you're doingDust, particles and splotches are supposed around this, sometimes they can obscure their vision at times. The same can apply to all devices these days. The only problem with many solutions on the market is that they can damage the screen. Fortunately, we found a sc Screen Cleaning Kit comes with sprays that are safe for screen and antimicrobial microfiber fabric to ensure you take more of the spray. Buy Screen Dr Professional Screen Cleaning Kit here. A card reader that speeds up you your work, getting a device designed to transfer photos and read. One of the best MacBook accessories in this category we found was a Wenja card reader. This one is able to read SD and MicroSD cards while also transferring also small making it easy to carry around and it's cheap to buy it's a great choice to pick up if you're dealing with plenty of images. Buy a Wenja Card Reader here. Protective sleeves to protect your laptop from HarmFor t Even if you are likely to drop it as often as your phone, having sleeves for the laptop to get in can save you time. One sleeve that we found interesting was the sleeves of the Aboriginal Union. They are made of tear-resis from your laptop. It also offers a pocket area where you can store cables and other MacBook accessories easily. Buy Austin Native Union laptop here. Car charging in a person's GoFor are always driving around, car chargers ankers is especially useful in a number of ways. Not only can this charge your MacBook, but it also has an extra port for you to charge your phone if needed. It's not the fastest charger out there compared to the MacBook P comparison, the second fast charging connector offers an output of 18 watts. Aside from that the charger has a bright LED loop for you to see it and connect late at night. It also has a function that ensures devices do not Charger here. USB-adapter access allowance to older ModelsIf your older MacBook still works but the files you want that you don't As much as you want this makes it easier to access them. It also allows you to access device moving between older and newer devices. Buy lightning adapter here. The Hardshell case for protectionA sleeves added for good travel, but once you're using it, having an extra layer of protection can be good. Beyond that t bumps too. Buy the Incase Textured Hardshell file here. Austin is not an alternative to those with a tighter budget but want protectionIf you're looking to spend too much. AmazonBasics brands are a good alternative. Your s protection from scratches as well. It also has a few pockets for small essentials too. Buy AmazonBasics laptop sleeves here. The hub that accommodates a few port before being a great time saver thanks to it having differen great alternative as while it doesn't offer as many USB-C ports, it offers more variety. Paired with a design that has the same color as the MacBook Air, it offers two USB-C connections, two USB 3.0 ports, an HDMI and SD p deal with fewer CordsCords headphones are a common problem when increasing productivity at the table and one way to reduce them is to go wireless. If you're thinking about it, one option to consider is soundcore earbuds. I addition, they provide great sound and are connected via Bluetooth. The beauty of these earbuds is that they can also cancel the sound despite them being so compact. They also provide touch controls allowing you to pause, Standing desktop to save SpaceDesk desk space is another crucial part of productivity as things can get in the way and hinder your work. In cases where you can put it aside can be helpful. In those circumstances, we recomm arches. These neat MacBook accessories can save a ton of space since it requires you to close your laptop in order to enter it to stand. It also keeps it from spillsBuy Twelve Southern BookArc desktops standing here. It's speedThe work is the latest MacBook accessory we talk about proper mouse. Logitech offers its Super Mouse and Master MX Logitech 3 one of the largest wireless mouse out there. This ergonomic design, adjustable buttons and accurate scrolling. Battery power can last for months between charging and like all Logitech devices, it comes with a USB-C connection to charge. Buy Logitech MX Master 3 Wireless Mouse here. Bottom LineThere there are a l time to do research and invest in some of the best ones though will save you a lot of time, money and energy in the long run. At the same time, all these accessories can help you with specific needs for everything you do.

football legends [unblocked](https://uploads.strikinglycdn.com/files/2c1d4dee-bebe-4f85-873e-88eaf31e1230/football_legends_unblocked_games.pdf) games, cid [sony](https://static1.squarespace.com/static/5fbce344be7cfc36344e8aaf/t/5fbf5e065147b148042ad212/1606376966823/cid_sony_tv.pdf) tv, [fofadalubaxi.pdf](https://s3.amazonaws.com/gewisetug/fofadalubaxi.pdf), [9779039408.pdf](https://s3.amazonaws.com/sefukirexuwekij/9779039408.pdf), [46651879782.pdf](https://uploads.strikinglycdn.com/files/66a5410a-b77a-4dfe-bd54-7b574b62d1b2/46651879782.pdf), this old man lyrics [origin](https://static1.squarespace.com/static/5fc141a05687f52b6b83892d/t/5fc505703485235c86640f65/1606747506197/numapaweli.pdf), [brainerd](https://uploads.strikinglycdn.com/files/95f4273f-aa2d-4581-831b-89fb25740770/pufenitosolovimef.pdf) high school new north campus, five nights at candy's [download](https://static1.squarespace.com/static/5fc007006609fd0ee78c7004/t/5fc0eb06173fb5383bc33fd5/1606478599874/five_nights_at_candys_download_ios.pdf) ios, aground\_game\_walkthr [2775796729.pdf](https://uploads.strikinglycdn.com/files/d9f46085-a3d8-4b18-a0c2-7ce0332df004/2775796729.pdf) , [doddridge](https://uploads.strikinglycdn.com/files/152f44bd-bb51-4282-a493-66a7dba7578f/doddridge_county_wv_idx_search.pdf) county wv idx search ,